# **MOOVIC** Horaires et plan de la ligne S12 de bus

## R S12 Hôtel Pasquier (Blois) S12 [Téléchargez](https://moovitapp.com/index/api/onelink/3986059930?pid=Web_SEO_Lines-PDF&c=Footer_Button&is_retargeting=true&af_inactivity_window=30&af_click_lookback=7d&af_reengagement_window=7d&GACP=v%3D2%26tid%3DG-27FWN98RX2%26cid%3DGACP_PARAM_CLIENT_ID%26en%3Dinstall%26ep.category%3Doffline%26ep.additional_data%3DGACP_PARAM_USER_AGENT%26ep.page_language%3Dfr%26ep.property%3DSEO%26ep.seo_type%3DLines%26ep.country_name%3DFrance%26ep.metro_name%3DBlois&af_sub4=SEO_other&af_sub8=%2Findex%2Ffr%2Fline-pdf-Blois-2962-1080250-674735&af_sub9=View&af_sub1=2962&af_sub7=2962&deep_link_sub1=2962&deep_link_value=moovit%3A%2F%2Fline%3Fpartner_id%3Dseo%26lgi%3D674735%26add_fav%3D1&af_ad=SEO_other_S12_H%C3%B4tel%20Pasquier%20(Blois)_Blois_View&deep_link_sub2=SEO_other_S12_H%C3%B4tel%20Pasquier%20(Blois)_Blois_View)

La ligne S12 de bus (Hôtel Pasquier (Blois)) a 2 itinéraires. Pour les jours de la semaine, les heures de service sont: (1) Hôtel Pasquier (Blois): 12:20 - 18:11(2) Leclerc (Blois): 07:13 - 13:15

Utilisez l'application Moovit pour trouver la station de la ligne S12 de bus la plus proche et savoir quand la prochaine ligne S12 de bus arrive.

### **Direction: Hôtel Pasquier (Blois)**

26 arrêts [VOIR LES HORAIRES DE LA LIGNE](https://moovitapp.com/blois-2962/lines/S12/674735/2810166/fr?ref=2&poiType=line&customerId=4908&af_sub8=%2Findex%2Ffr%2Fline-pdf-Blois-2962-1080250-674735&utm_source=line_pdf&utm_medium=organic&utm_term=H%C3%B4tel%20Pasquier%20(Blois))

Leclerc (Blois)

Centre Administratif (Blois)

Auvergne (Blois)

Joly (Blois)

19 Mars 1962 (Blois)

Mermoz (Blois)

Bréguet (Blois)

Détroyat (Blois)

Pigelée (Blois)

Bégon (Blois)

Genevoix (Blois)

Lorjou (Blois)

Europe (Blois)

Lac (Blois)

Allées (Blois)

Quinière (Blois)

Camille Claudel (Blois)

Taille Aux Moines (Blois)

Le Rocher (Blois)

Gaudinières (Blois)

Moriers (Blois)

#### **Horaires de la ligne S12 de bus**

Horaires de l'Itinéraire Hôtel Pasquier (Blois):

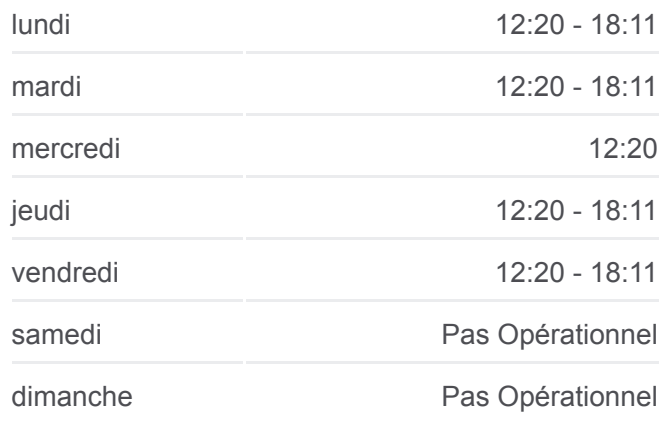

### **Informations de la ligne S12 de bus Direction:** Hôtel Pasquier (Blois) **Arrêts:** 26 **Durée du Trajet:** 37 min **Récapitulatif de la ligne:**

Pomone (Blois)

Cèdres (Blois)

Poutils (Blois)

Galandeau (Blois)

Hôtel Pasquier (Blois)

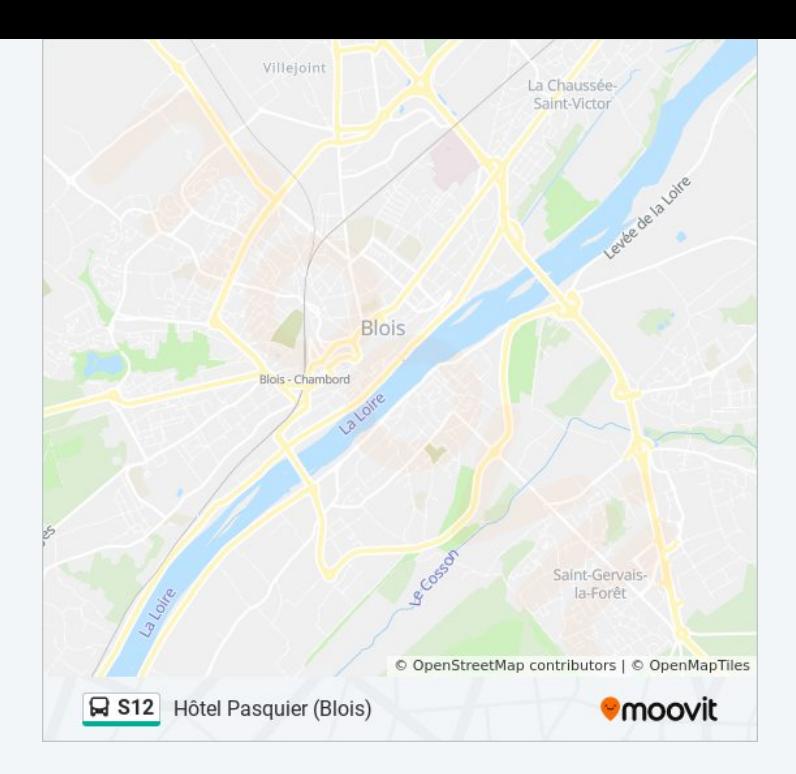

### **Direction: Leclerc (Blois)**

25 arrêts [VOIR LES HORAIRES DE LA LIGNE](https://moovitapp.com/blois-2962/lines/S12/674735/2810167/fr?ref=2&poiType=line&customerId=4908&af_sub8=%2Findex%2Ffr%2Fline-pdf-Blois-2962-1080250-674735&utm_source=line_pdf&utm_medium=organic&utm_term=H%C3%B4tel%20Pasquier%20(Blois))

Hôtel Pasquier (Blois)

Galandeau (Blois)

Poutils (Blois)

Cèdres (Blois)

Pomone (Blois)

Moriers (Blois)

Gaudinières (Blois)

Le Rocher (Blois)

Lycée Hôtelier (Blois)

Taille Aux Moines (Blois)

Camille Claudel (Blois)

Quinière (Blois)

Allées (Blois)

Lac (Blois)

Europe (Blois)

Lorjou (Blois)

Genevoix (Blois)

Bégon (Blois)

### **Horaires de la ligne S12 de bus** Horaires de l'Itinéraire Leclerc (Blois):

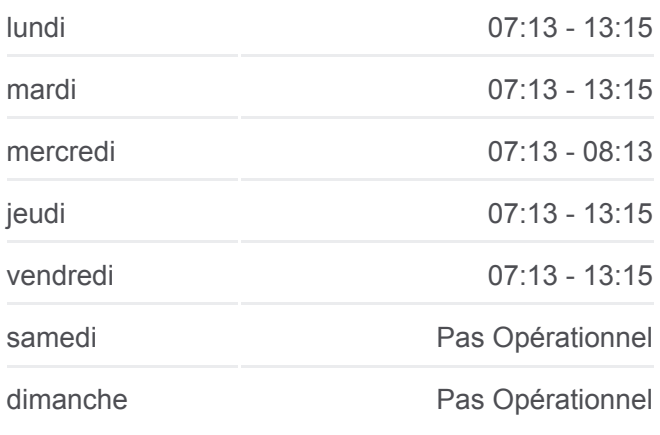

### **Informations de la ligne S12 de bus Direction:** Leclerc (Blois) **Arrêts:** 25 **Durée du Trajet:** 34 min **Récapitulatif de la ligne:**

Pigelée (Blois)

Détroyat (Blois)

Bréguet (Blois)

Mermoz (Blois)

19 Mars 1962 (Blois)

Joly (Blois)

Leclerc (Blois)

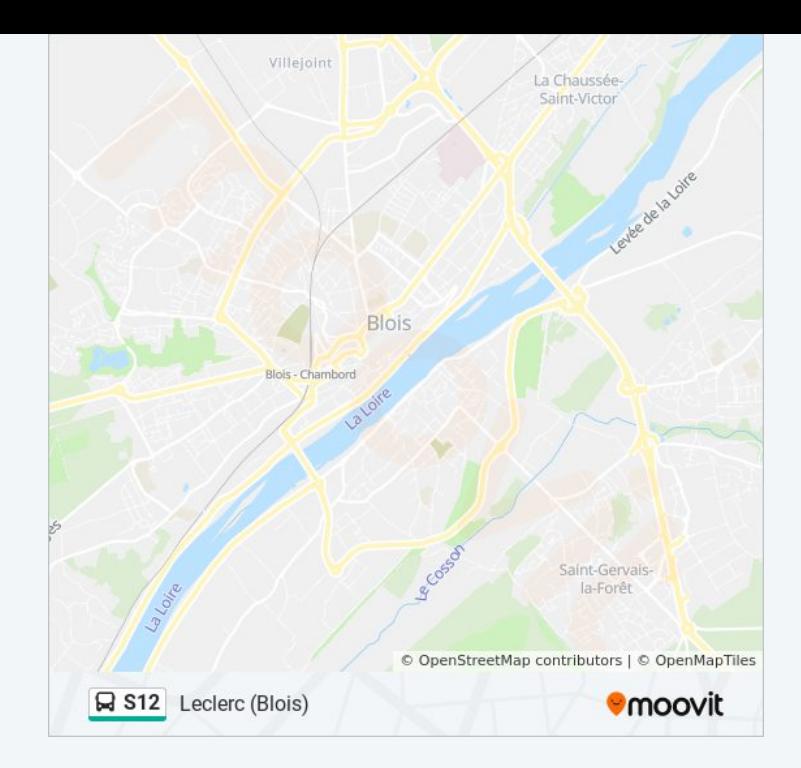

Les horaires et trajets sur une carte de la ligne S12 de bus sont disponibles dans un fichier PDF hors-ligne sur moovitapp.com. Utilisez le [Appli Moovit](https://moovitapp.com/blois-2962/lines/S12/674735/2810166/fr?ref=2&poiType=line&customerId=4908&af_sub8=%2Findex%2Ffr%2Fline-pdf-Blois-2962-1080250-674735&utm_source=line_pdf&utm_medium=organic&utm_term=H%C3%B4tel%20Pasquier%20(Blois)) pour voir les horaires de bus, train ou métro en temps réel, ainsi que les instructions étape par étape pour tous les transports publics à Blois.

[À propos de Moovit](https://moovit.com/fr/about-us-fr/?utm_source=line_pdf&utm_medium=organic&utm_term=H%C3%B4tel%20Pasquier%20(Blois)) · [Solutions MaaS](https://moovit.com/fr/maas-solutions-fr/?utm_source=line_pdf&utm_medium=organic&utm_term=H%C3%B4tel%20Pasquier%20(Blois)) · [Pays disponibles](https://moovitapp.com/index/fr/transport_en_commun-countries?utm_source=line_pdf&utm_medium=organic&utm_term=H%C3%B4tel%20Pasquier%20(Blois)) · [Communauté Moovit](https://editor.moovitapp.com/web/community?campaign=line_pdf&utm_source=line_pdf&utm_medium=organic&utm_term=H%C3%B4tel%20Pasquier%20(Blois)&lang=fr)

© 2024 Moovit - Tous droits réservés

**Consultez les horaires d'arrivée en direct**

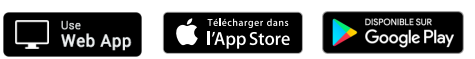